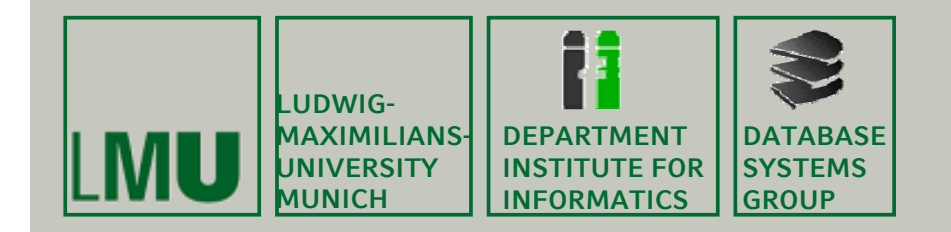

## **Kapitel 8: Operationen auf Rasterdaten**

Skript zur Vorlesung Geo-Informationssysteme Wintersemester 2013/14Ludwig-Maximilians-Universität München (c) Peer Kröger 2011, basierend auf dem Skript von Christian Böhm aus dem<br>SoSe 2009

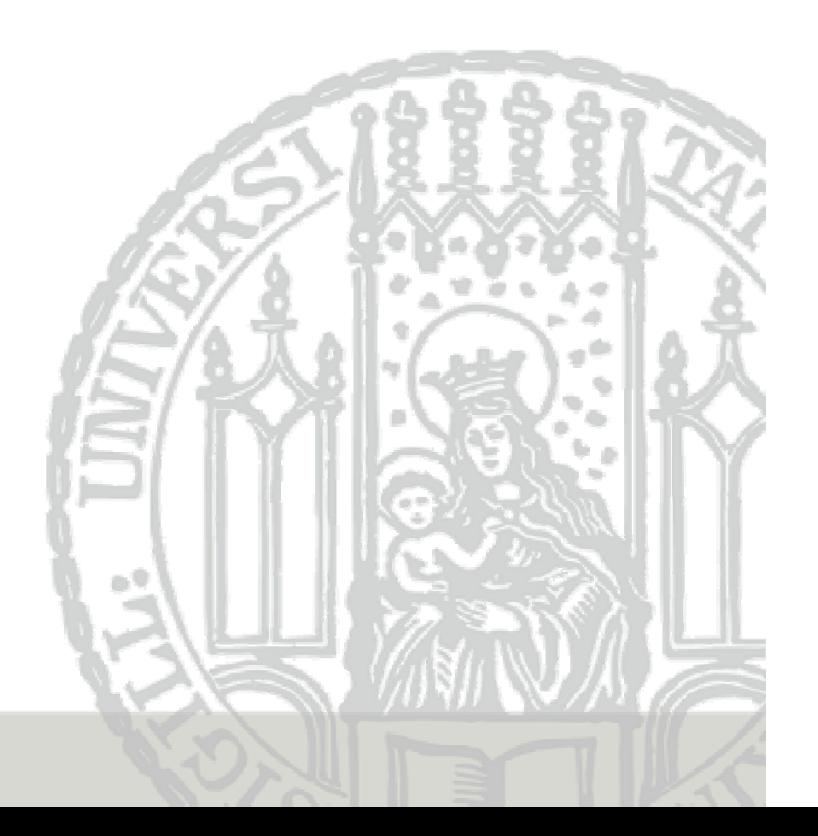

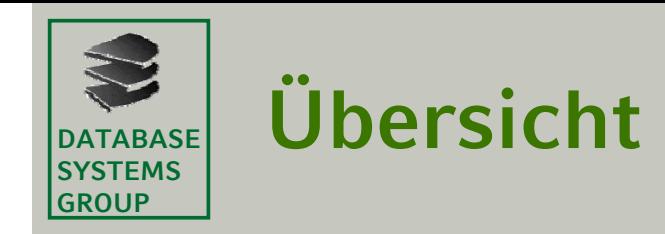

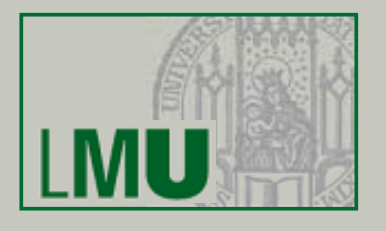

- **1. Punktautonome Grauwertoperationen**
- **2. Lineare Ortsfilter**\_\_\_\_\_\_\_\_\_\_
- **3. Abstandstransformationen**
- **4. Kombination von Bildern**

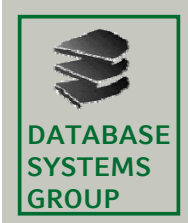

### **8.1 Punktautonome Grauwertoperationen** (I)

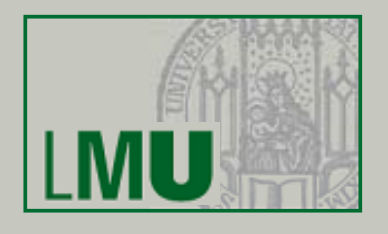

#### **Punktautonome Grauwertoperationen**

- • Eine *punktautonome Grauwertoperation* formt die Grauwerte d(x,y) eines Eingangsbildes durch Anwendung einer Funktion f(d) in die Grauwerte g(x,y) des Ausgangsbildes um.
- • Die Funktion f(d) wird als *Transfercharakteristik* (TC) bezeichnet. TC lässt sich als Tabelle (d<sub>i</sub>,g<sub>i</sub>), i = 0, . . ., dmax repräsentieren.
- • Das Histogramm h(d) des Eingangsbildes wird durch die Funktion f(d) in das Histogramm h(g) transformiert:

$$
h(g) = \sum_{d=0}^{d_{max}} a(d,g) \cdot h(d)
$$

mit

$$
a(d,g) = \begin{cases} 1 & \text{für } g = f(d) \\ 0 & \text{sonst} \end{cases}
$$

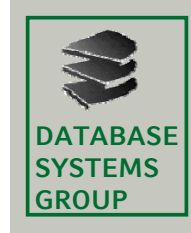

## **8.1 Punktautonome**   $\left|\frac{\text{DALABASE}}{\text{GROUP}}\right|$  Grauwertoperationen (II)

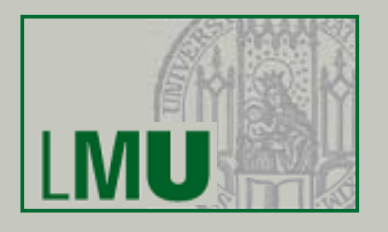

•Einfluss der TC f(d) auf das Histogramm h(d)

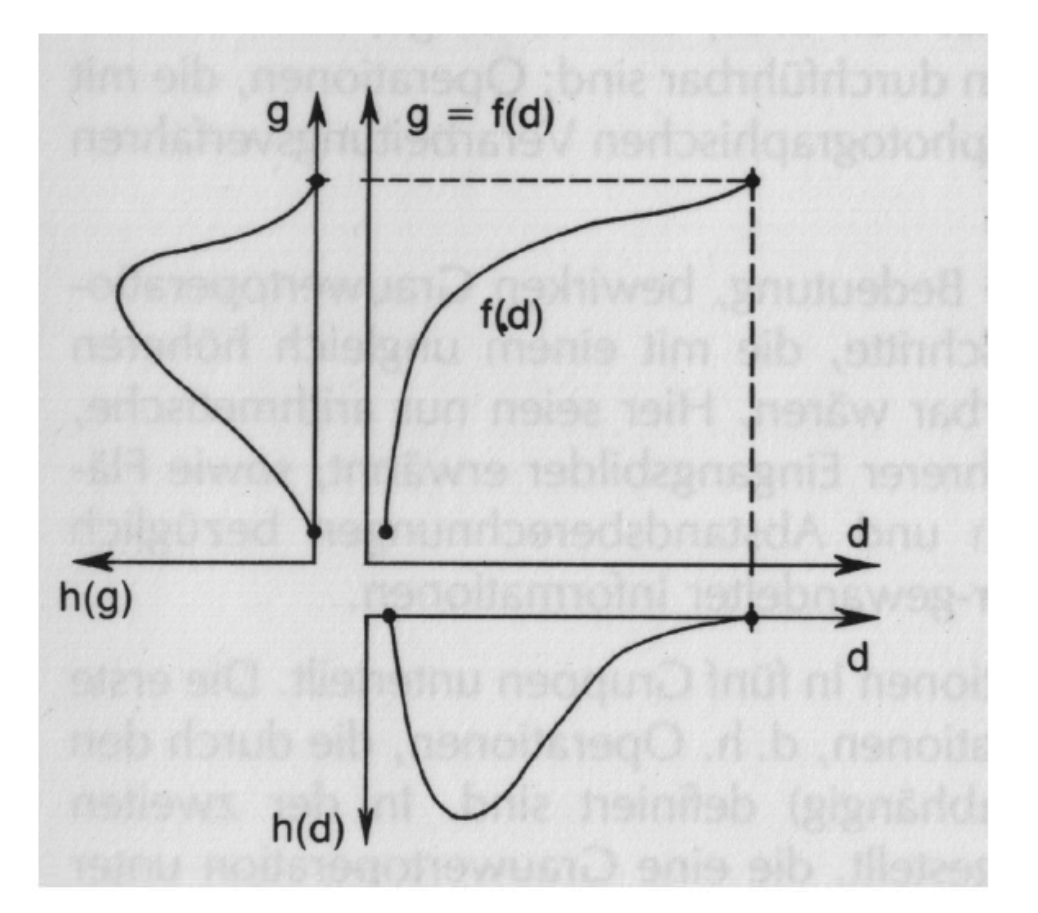

Zusammenhang von  $h(d)$ ,  $f(d)$  und  $h(g)$ 

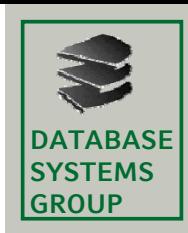

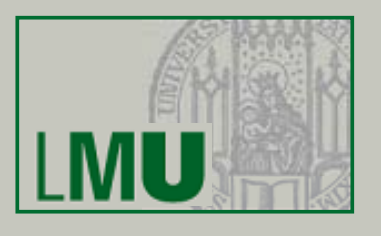

### **Frage**

Wie wird die Tabelle der TC mit Werten gefüllt?

### **Lös ngsansat Lösungsansatz**

- Vorgabe einiger weniger Grauwertpaare (d<sub>i</sub>,g<sub>i</sub>)
- •Berechnung der übrigen Grauwertpaare der TC durch Interpolation

#### **Lineare Transfercharakteristika**

- •Für jedes lineare Segment der TC Eingabe zweier Wertepaare  $TC(d_i, g_i, d_i+1, g_i+1)$ => Aufstellen der Geradengleichung
- •• Einsetzen aller Werte d,  $d_i \leq d \leq d_{i+1}$ liefert die fehlenden g-Werte
- • Die Steigung der Geraden steuert den Grad der Grauwertdehnung bzw. -stauchung und damit den Kontrast des Ausgangsbildes.

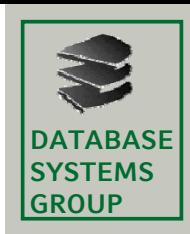

# **8.1 TC Generierung (II)**

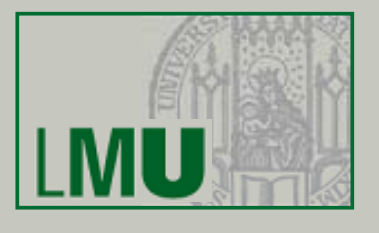

### **Beispiel**

- • Drei lineare TC Segmente:
	- TC(0,0,100,20): Steigung = 0.2
	- TC(100,20,200,100): Steigung = 0.8
	- TC(200,100,255,100): Steigung = 0
- •TC Tabelle

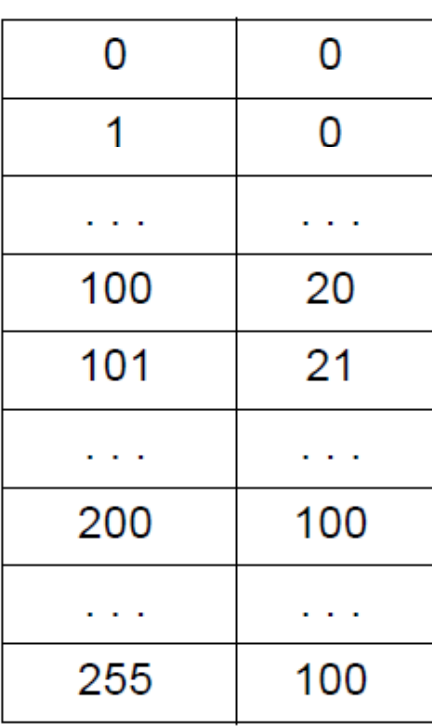

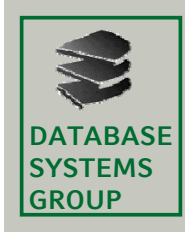

## **8.1 Äquidensitenbildung (I)**

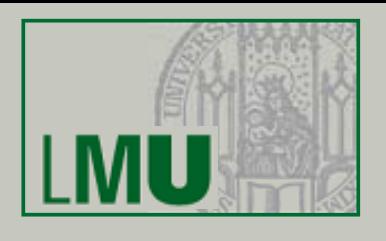

## **Äquidensiten**

- • Eine *Äquidensite* ist eine Menge benachbarter Pixel eines Bildes, die denselben Grauwert besitzen.
- • Äquidensitenbildung ist z.B. nützlich für die Elimination von Rauschen in Rasterbildern oder für die Reduktion der Anzahl ihrer Grauwertstufen.

## **TC zur Äquidensitenbildung**

- •Man benutzt eine TC der Form  $(d_i, g_i, d_i+1, g_i)$ , d. h. man setzt  $g_{i+1} = g_i$ . ⇒bildet den Grauwertbereich [d<sub>i</sub>,d<sub>i</sub>+1] auf den Grauwert g<sub>i</sub> ab
- • Annahme: benachbarte Pixel des Eingangsbildes besitzen ähnliche Grauwerte
- •Dann wird benachbarten Pixeln des Ausgangsbildes i. A. derselbe Grauwert zugeordnet (Äquidensiten).

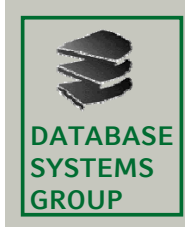

# **8.1 Äquidensitenbildung (II)**

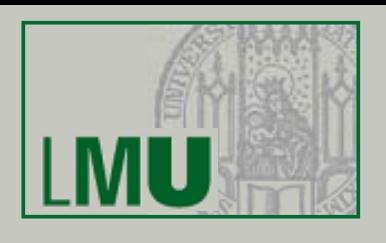

### **Beispiel 1**

- •Gegeben sei ein Eingangsbild mit den Grauwerten 0, . . ., 255.
- • Gesucht ist ein Ausgangsbild mit einer reduzierten Anzahl von Grauwertstufen:

 $TC(0, 0, 126, 0) \rightarrow 0$   $TC(127, 12, 127, 12) \rightarrow 12$  $TC(128, 32, 143, 32) \rightarrow 32$ 

TC(208,192,223,192) --> 192 TC(224,224,255,224) --> 224

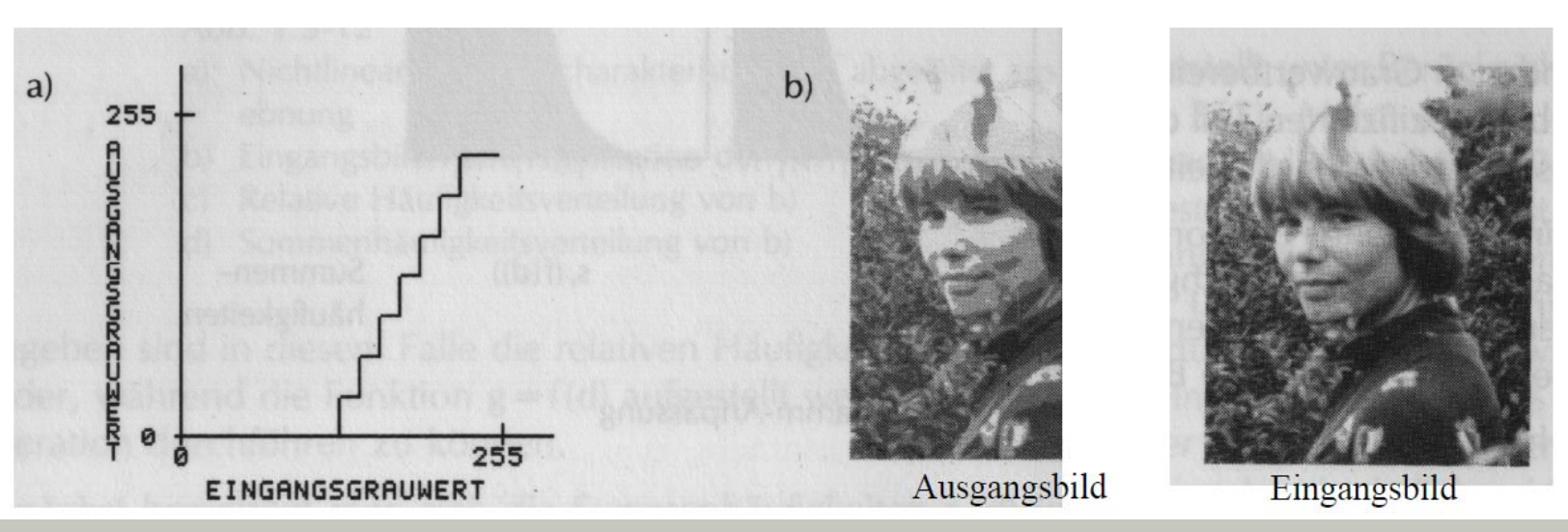

. . .

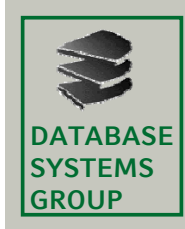

# **8.1 Äquidensitenbildung (III)**

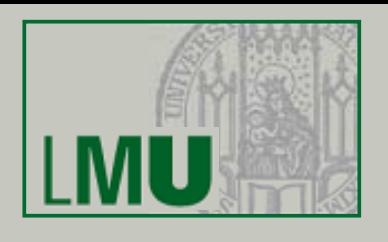

## **Beispiel 2**

- •Gegeben sei eine Vorlage (z.B. Karte) mit den Grauwertstufen  $D_i$ , i = 1, . . ., G, und dem Histogramm in Bild (b).
- • Aufgrund von Rauscheffekten bei der Datenerfassung erhält man aber ein Eingangsbild mit dem Histogramm in Bild (a).

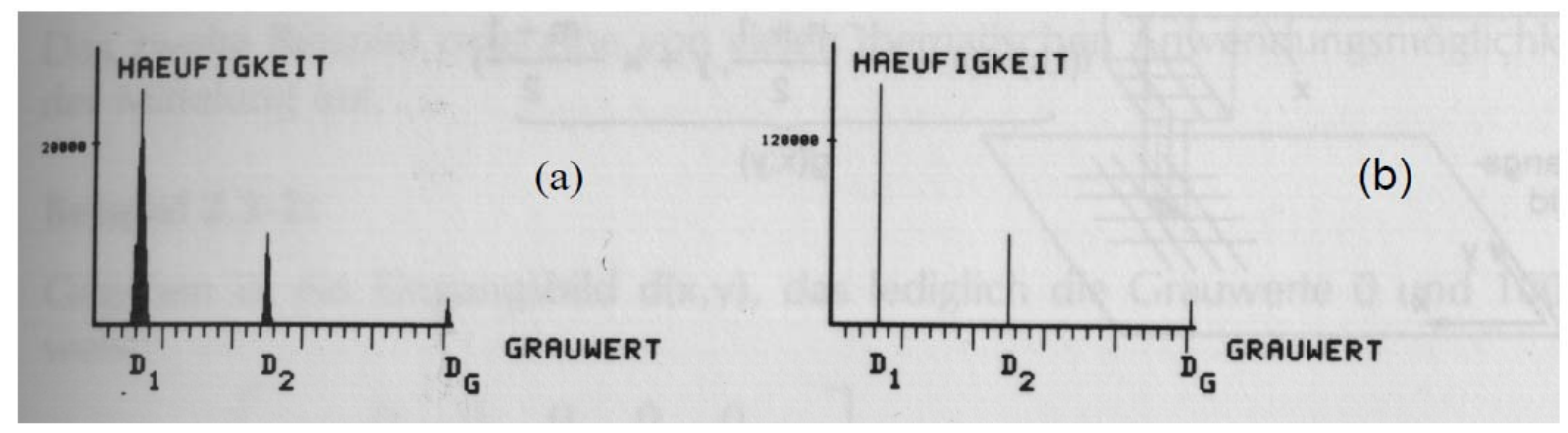

• Mit Hilfe einer geeigneten TC lässt sich das Rauschen entfernen, d.h. ein Ausgangsbild mit dem erwarteten Histogramm erhalten:  $TC(0, D_1, (D_1 + D_2)/2, D_1)$  ...  $TC((D_{i-1} + D_i)/2, D_i, (D_i + D_{i+1})/2, D_i)$  ...  $TC((D_{G-1}+D_{G})/2, D_{G}, 255, D_{G})$ 

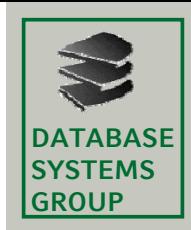

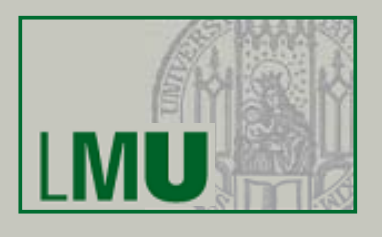

### **Definition**

• Eine *lineare Ortsfilterung (Faltung)* ist eine Funktion g(x,y), die ein Eingangsbild d(x,y) folgendermassen transformiert:

$$
g(x, y) = \sum_{i=1}^{n} \sum_{k=1}^{m} f(i, k) \cdot d\left(x + i - \frac{n+1}{2}, y + k - \frac{m+1}{2}\right) + konst
$$

- • Die *Filterkoeffizienten f(i,k)* bestimmen den Typ der Filterung*.* Die Matrix der *f(i,k), 1* ≤ *i* ≤ *n, 1* ≤ *k* ≤ *m,* heißt *Filtermatrix.*
- • Die Werte n und m sind meist ungerade, sodass die Filtermatrix über (x,y) zentriert ist.

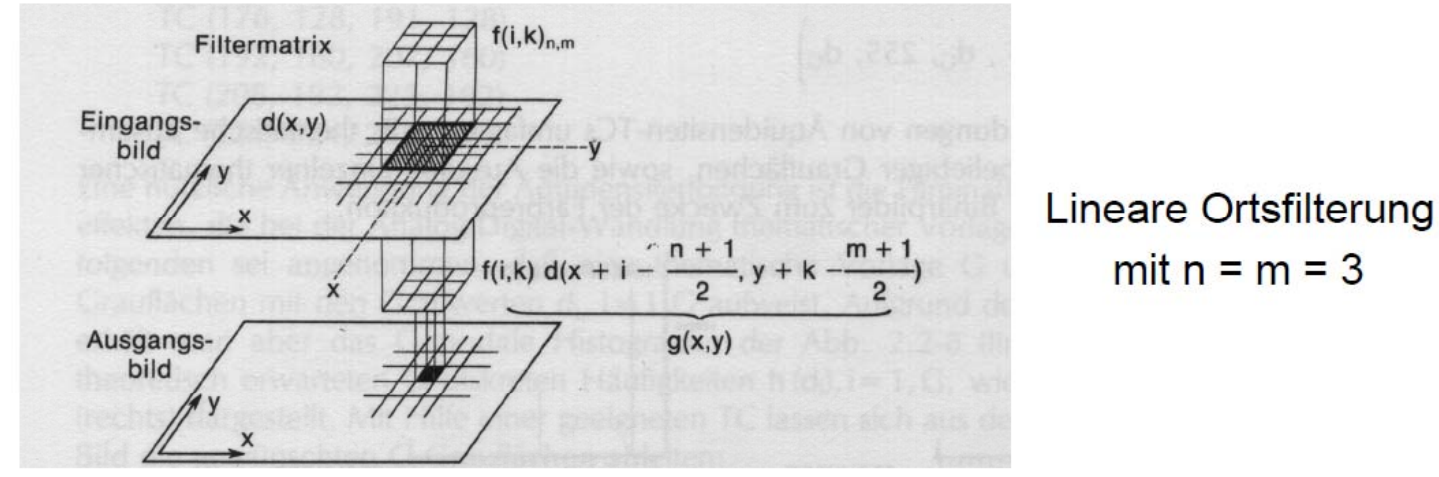

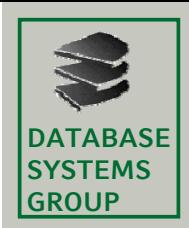

## **8.2 Lineare Ortsfilterungen (II)Mittelungen**

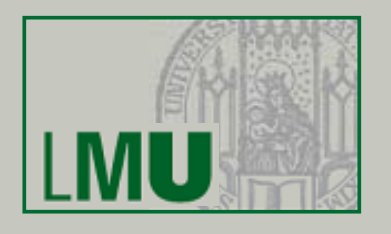

### **Mittelungen**

- • Mit den Filterkoeffizienten *f(i,k) = 1/nm* weist man jedem Pixel den Mittelwert der Grauwerte in seiner ( $n \times m$ )-Umgebung zu.
- •Bei Mittelungen gilt *konst = 0.*

## **Beispiel 1**

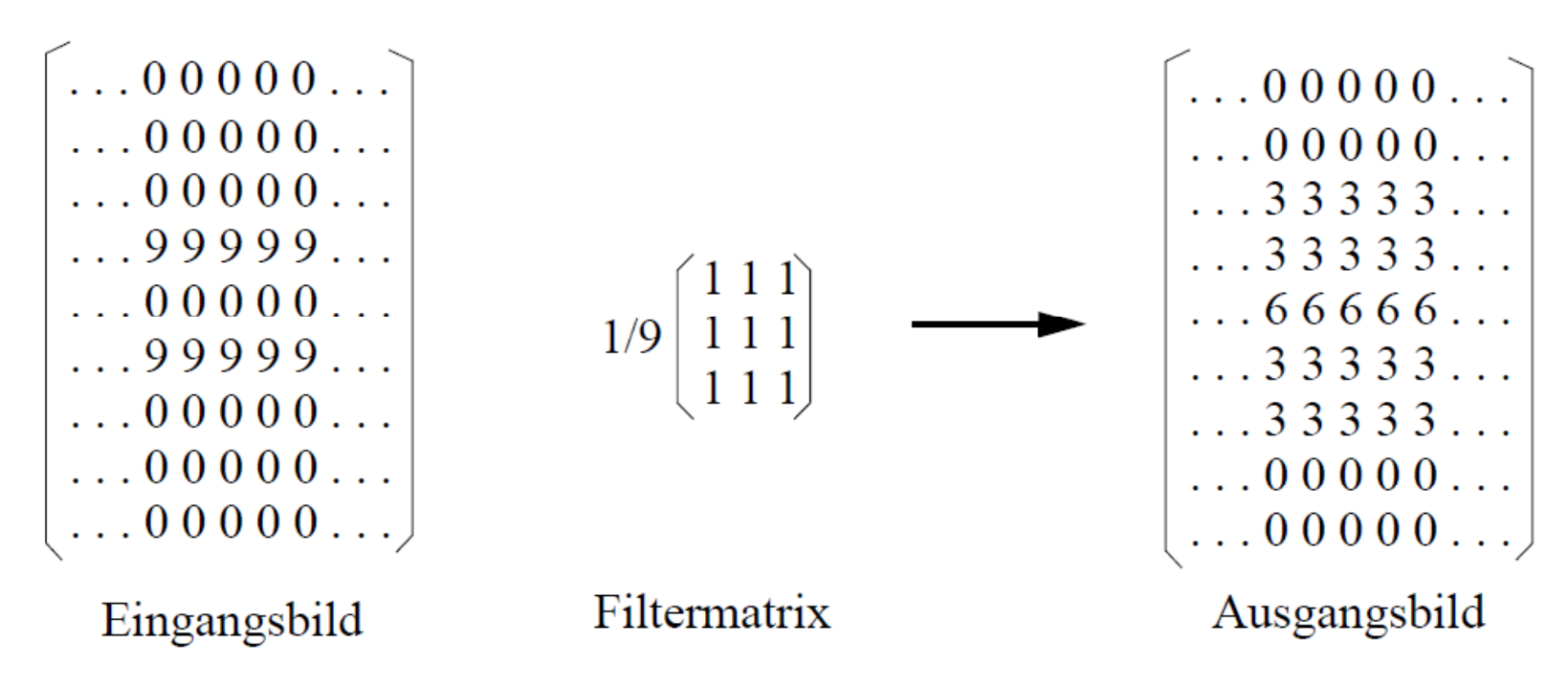

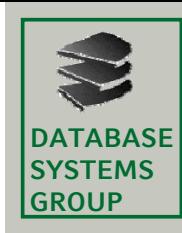

## **8.2 Lineare Ortsfilterungen (III)**

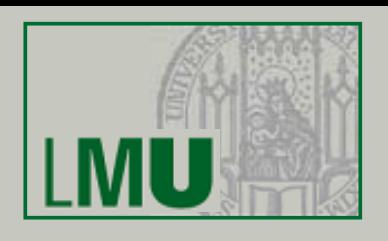

#### **Beispiel 2**

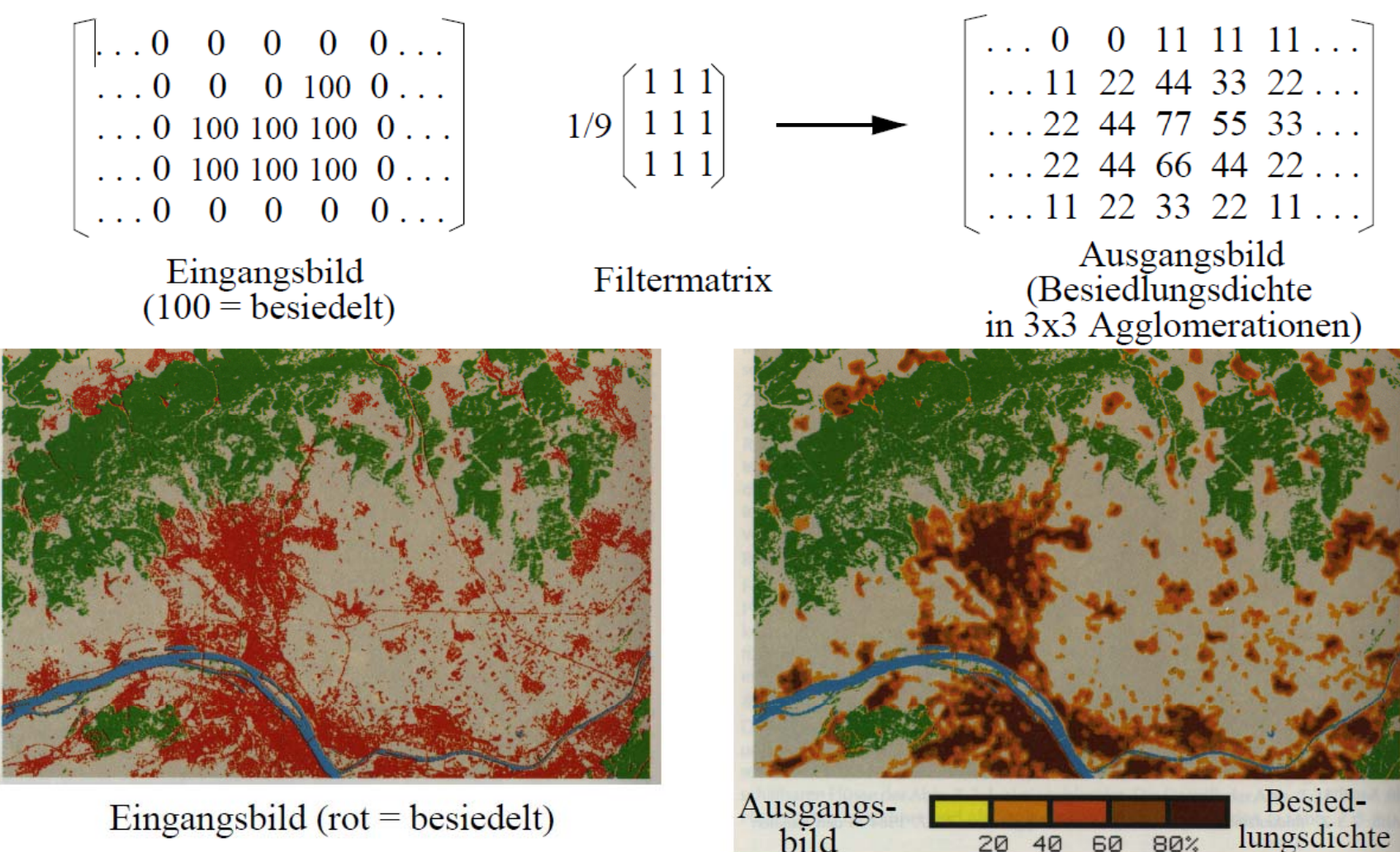

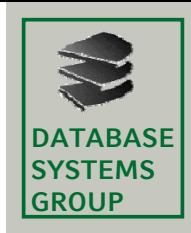

## **8.2 Lineare Ortsfilterungen (IV)**

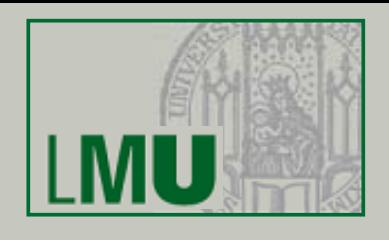

### **Medianfilterung**

- •Die ( $n \times m$ )-Umgebung des Eingangspixels d( $x, y$ ) wird nicht gemittelt, sondern es wird der Median berechnet und als g(x,y) gewählt.
- • Das Ausgangsbild ist nicht so unscharf wie das bei der Mittelung entstehende, da "Ausreisser" bei den d(x,y) nicht so stark ins Gewicht fallen.
- • Die Medianfilterung wird verwendet, um "Störpixel" in thematischen Karten zu beseitigen und sie damit übersichtlicher zu machen.

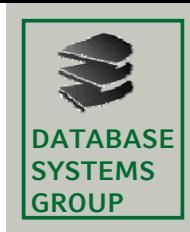

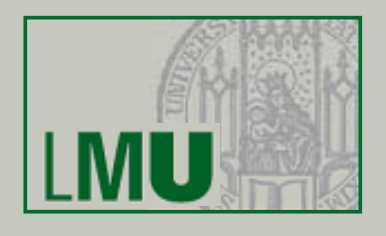

#### **Gradientenfilterungen**

- • Eine *Gradientenfilterung* ist eine Filterung, deren Filterkoeffizienten f(i,k) so gewählt werden, dass homogene Grauwertbereiche einen Wert <sup>≈</sup> 0 erhalten, während an Grauwertsprüngen Werte >> 0 oder << 0 auftreten.
- •Bei Gradientenfilterungen setzt man (falls dmax = 255) konst = 127.
- • Gradientenfilterungen können dazu verwendet werden, ein Bild in Segmente mit homogenen Grauwerten zu zerlegen. Dies ist ein Schritt bei der *Vektorisierung* von Rasterbildern, d.h. der Umwandlung eines Rasterbilds in ein Vektorbild.

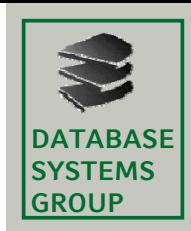

## **8.2 Lineare Ortsfilterungen (VI)**

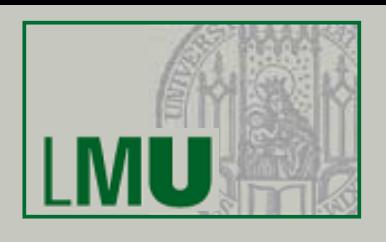

#### **Verschiedene Gradientenfilterungen**

- •Die Filtermatrix f(i,k)<sub>1,2</sub> = (-1 +1) liefert eine Approximation der *ersten p g artiellen Ableitung in x, δd(x,y)/δx.*
- Eine Approximation der Summe der zweiten partiellen Ableitungen liefert der *Laplace-Gradient*

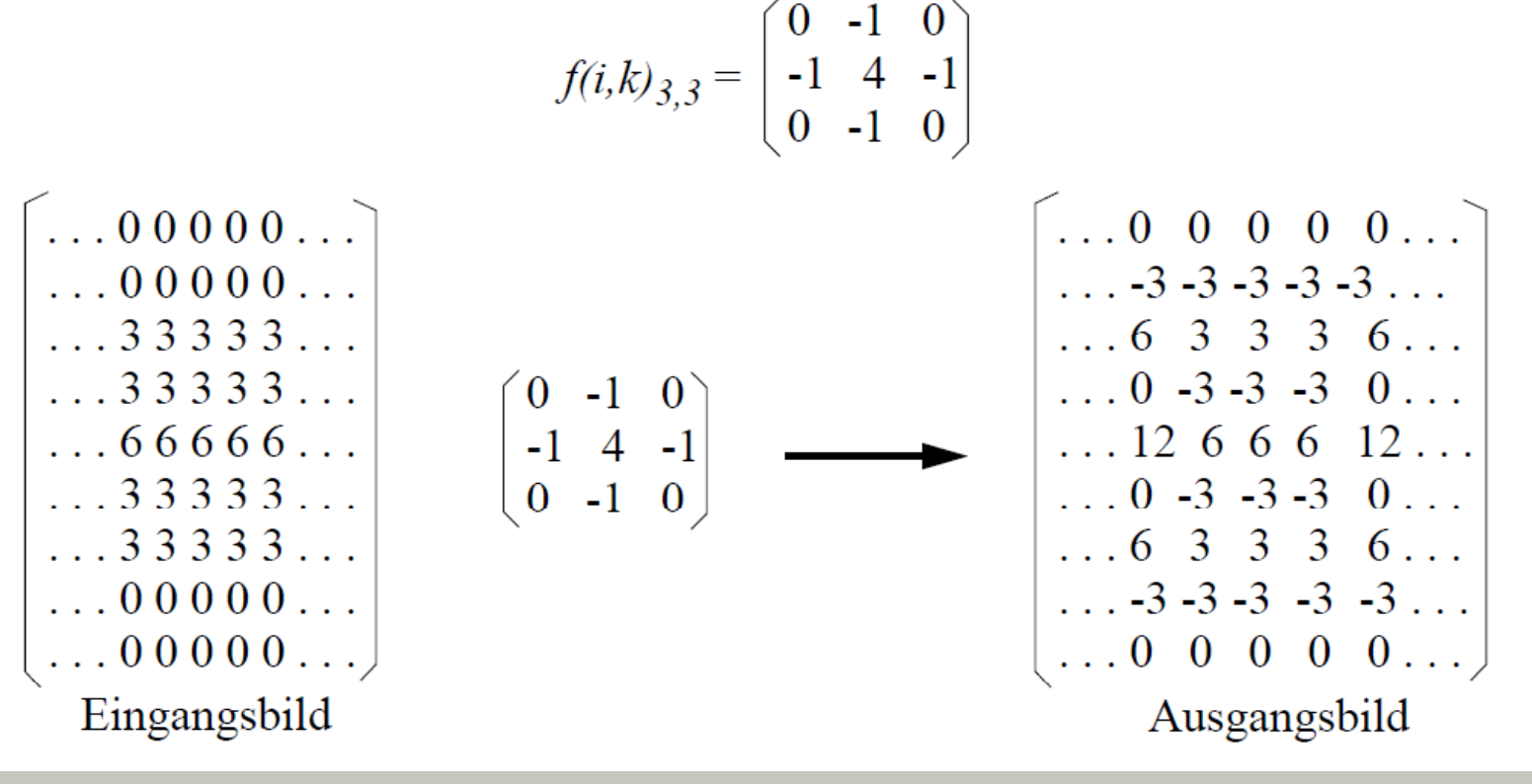

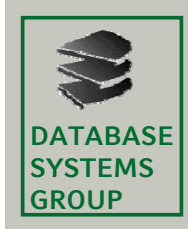

# **8.2 Lineare Ortsfilterungen (VII)**

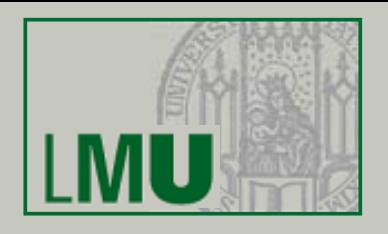

#### **Beispiele Beispiele**

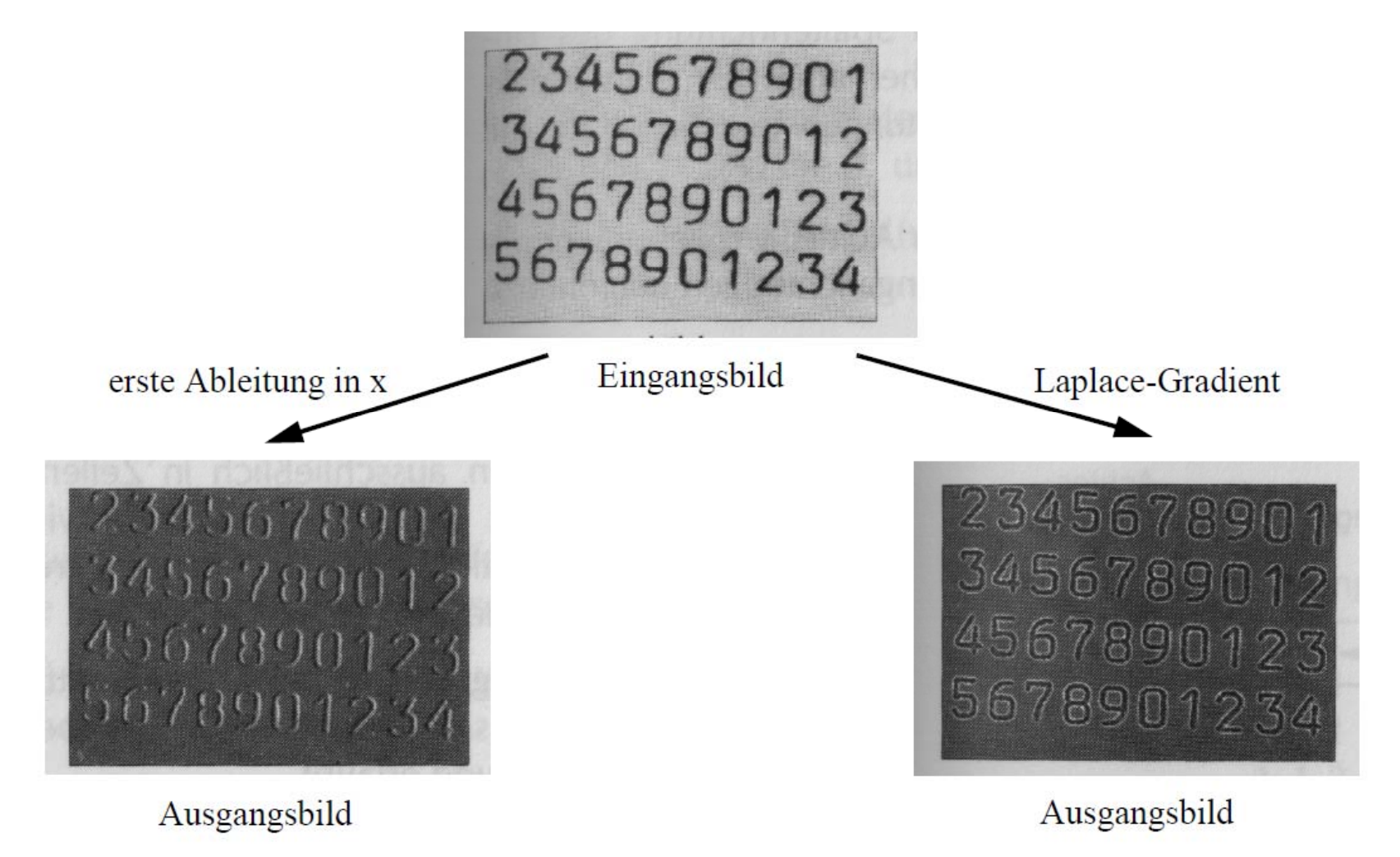

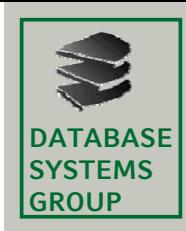

## **8.3 Abstandstransformationen (I)**

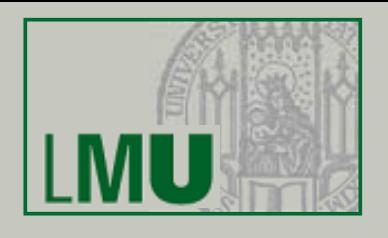

### **Motivation**

- •"Wie gut ist die Anbindung eines Gebiets an den öffentlichen Verkehr?"
- • Erstelle eine Karte, die für jeden Ort den Abstand zum nächstgelegenen Bahnhof darstellt.

#### **Gegeben**

- •Ein Eingangsbild, das ein Zielobjekt darstellt (nicht unbedingt zusammenhängend)
- •Eine Distanzfunktion für ein Paar von Pixeln

#### **Gesucht**

• Das Ausgangsbild, das jedem Pixel den Grauwert zuordnet, der seiner Distanz zum nächsten Pixel des Zielobjekts entspricht

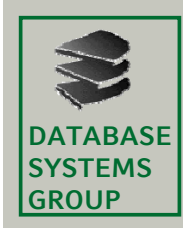

## **8.3 Abstandstransformationen (II)**

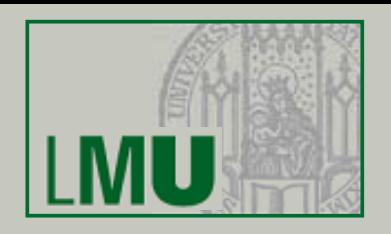

#### **Beispiele**

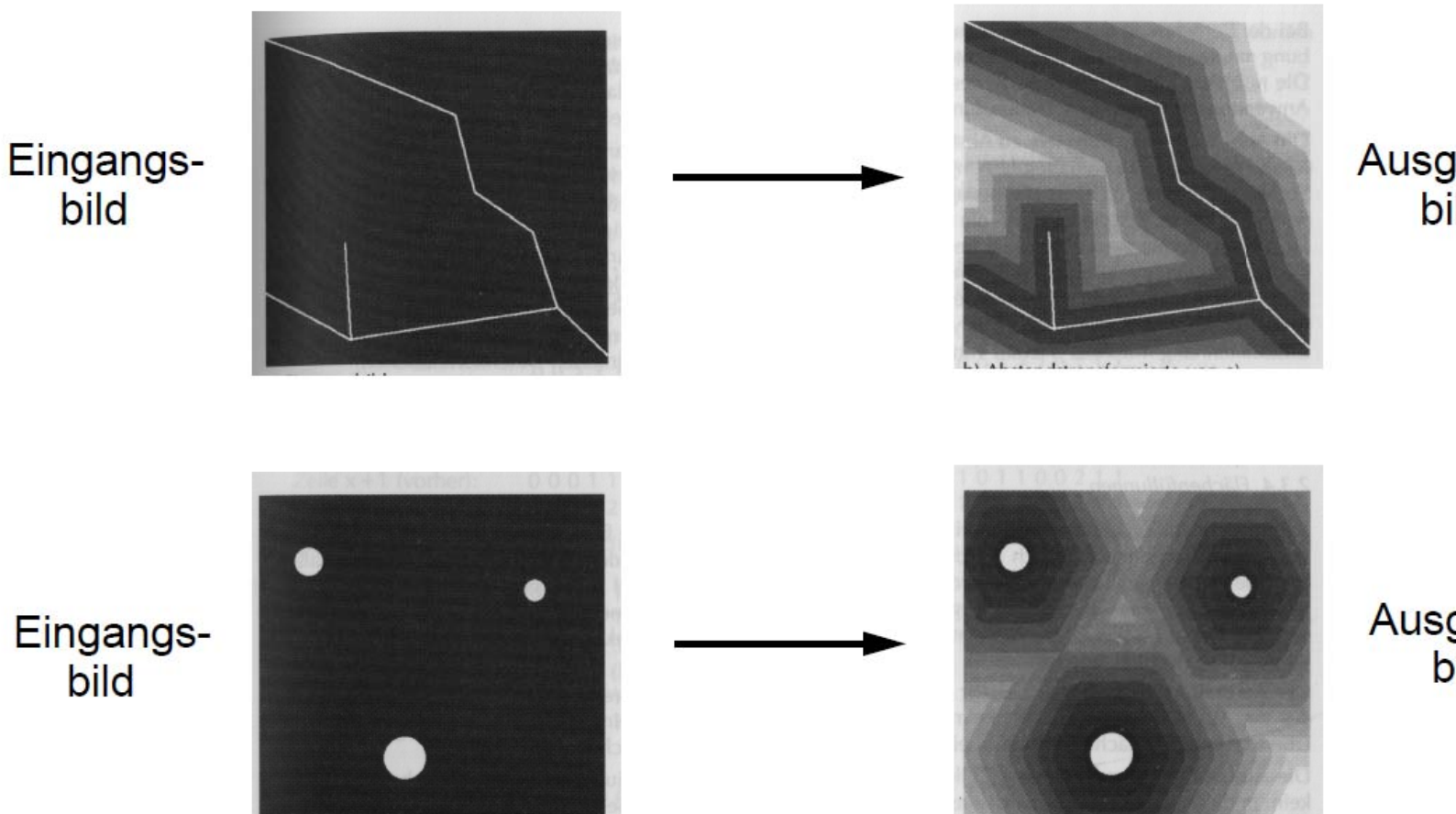

Ausgangsbild

Ausgangsbild

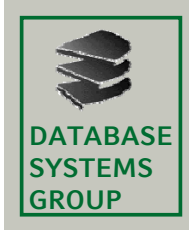

# **8.3 Algorithmen (I)**

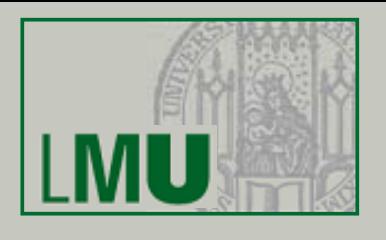

#### **Naiver Algorithmus**

- $\bullet$  Durchlaufe alle Pixel (x,y) des Rasterbildes
	- Bestimme für jedes andere Pixel (a,b) die Distanz *d* = dist((x,y),(a,b)).
	- – Falls (a,b) zum Zielobjekt gehört und *d* bisher minimal ist, setze den Grauwert von (x,y) auf *d*.

```
FOR ALL Pixel (x,y) DO 
    d(x,y) = 0FOR ALL Pixel (a,b) DO
         d = dist((x,y), (a,b))IF (a,b) \in Zielobjekt AND d \lt d(x,y) THEN
            d(x,y) = dENDIFEND FOR
END FOR
```
 $\bullet$ Dieser Algorithmus besitzt eine Laufzeit von O(NM)<sup>2</sup>.

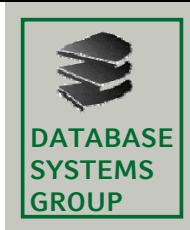

## **8.3 Algorithmen (II)**

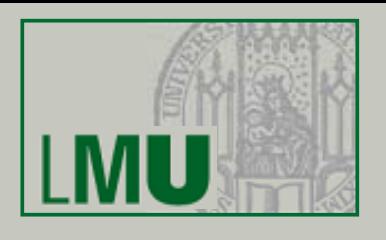

#### **Idee zur Verbesserung**

- •Alle Pixel des Zielobjekts besitzen die Distanz 0.
- Wenn die minimale Distanz aller Pixel, die von einem Pixel p die Distanz 1 besitzen d ist, dann besitzt p die Distanz d + 1.

#### **Ablauf des Algorithmus**

- •Setze für alle Pixel des Zielobjekts den Grauwert auf 0.
- •Durchlaufe alle Pixel (x,y) des Rasterbildes und tue das folgende: Sammle die Grauwerte d aller k Pixel, die von (x,y) die Distanz 1 besitzen; Bestimme das Minimum Min von  $\{d(x,y), d(x_1,y_1)+1, \ldots, d(x_k,y_k)+1\}$ ; Setze den Grauwert von (x,y) auf Min;
- Frage: welche Pixel haben von (x,y) die Distanz 1? => Umgebungen

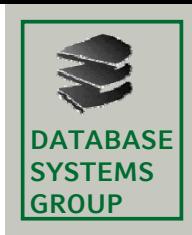

# **8.3 Umgebungen**

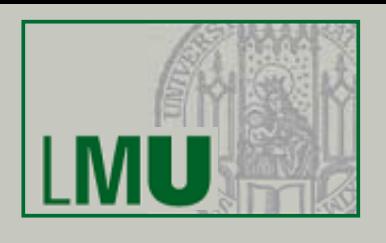

#### **Umgebungen**

- • Zu definieren ist die *Umgebung* eines Pixels p, d.h. die Menge aller Pixel, die eine Distanz von 1 zu p besitzen.
- • Die *Viererumgebung* eines Pixels (x,y) besteht aus den Pixeln (x,y+1),  $(x,y-1)$ ,  $(x-1,y)$  und  $(x+1,y)$ .
- • Die *Achterumgebung* eines Pixels (x,y) besteht aus den vier Pixeln der Viererumgebung und zusätzlich den vier Pixeln (x+1,y+1), (x+1,y-1), (x- $1, y - 1)$  und  $(x - 1, y + 1)$ .

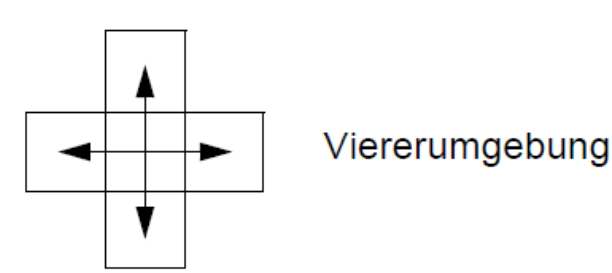

Achterumgebung

#### **Notation**

•Die Pixel p,  $p_1$  bzw.  $p_2$  besitzen die Koordinaten (x,y), ( $x_1, y_1$ ) bzw.  $(x_2, y_2)$ .

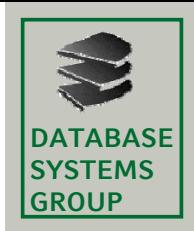

## **8.3 Distanzfunktionen**

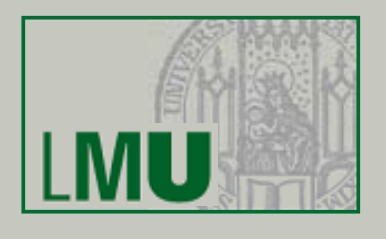

#### **Distanzfunktionen**

•Die gebräuchlichste Distanzfunktion ist die *Euklidische Distanz D<sub>e</sub>:* 

$$
D_e(p_1, p_2) = \sqrt{(x_1 - x_2)^2 + (y_1 - y_2)^2}
$$

 Die *Viererdistanz* ist die Distanz, die durch Viererumgebungen induziert •wird:  $D_4(p_1, p_2) = |x_1 - x_2| + |y_1 - y_2|$ 

$$
D_e = 50^{1/2}
$$
  
  $D_e = 50^{1/2}$   $D_e \le D_4 \le \sqrt{2} \cdot D_e$ 

• Die *Achterdistanz* ist die Distanz, die durch Achterumgebungen • $D_8(p_1, p_2) = max\{|x_1 - x_2|, |y_1 - y_2|\}$ induziert wird:

$$
D_8 = 5
$$
  
D<sub>e</sub> = 34<sup>1/2</sup>  
D<sub>e</sub> = 34<sup>1/2</sup>  
D<sub>e</sub> = 34<sup>1/2</sup>

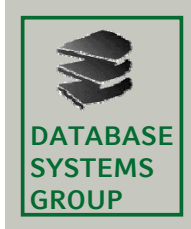

# **8.3 Algorithmen (II)**

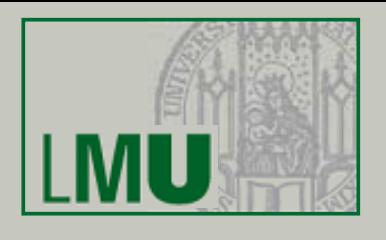

#### **PROCEDURE** Abstandstandstransformation (Eingangsbild,Distanz)

(1) FOR ALL Pixel (x,y) aus Eingangsbild DO IF (x,y) gehört zum Zielobjekt THEN  $d(x,y):=0$ ELSE  $d(x,y) := MAXDIST$ 

- END FOR;
- (2) FOR ALL Pixel (x,y) aus Eingangsbild *von links oben nach rechts unten DO* Sammle die Grauwerte d aller k Pixel, die von (x,y) die Distanz 1 besitzen; Bestimme das Minimum Min von  $\{d(x,y), d(x_1,y_1)+1, \ldots, d(x_k,y_k)+1\}$ ;  $d(x,y) := Min;$
- (3) FOR ALL Pixel (x,y) aus Eingangsbild *von rechts unten nach links oben DO* Sammle die Grauwerte d aller k Pixel, die von (x,y) die Distanz 1 besitzen; Bestimme das Minimum Min von  $\{d(x,y), d(x_1,y_1)+1, \ldots, d(x_k,y_k)+1\}$ ;  $d(x,y) := Min;$

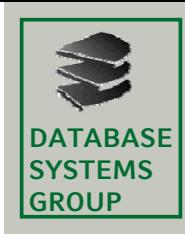

## **8.3 Algorithmen (III)**

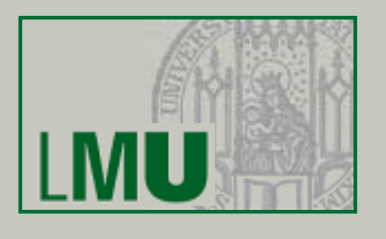

#### **Beispiel**

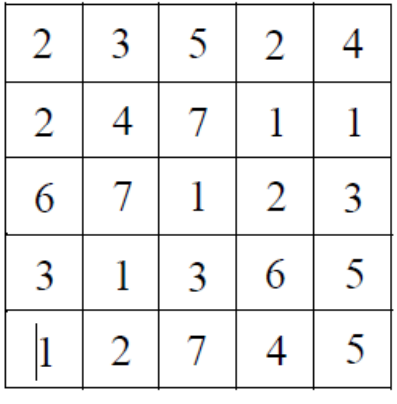

Eingangsbild

| 8 | 8              | 8                |                |                |
|---|----------------|------------------|----------------|----------------|
| 8 | 8              |                  | $\overline{0}$ | $\overline{0}$ |
| 8 |                | $\boldsymbol{0}$ |                |                |
|   | $\overline{0}$ |                  | 2              | $\overline{c}$ |
| 0 |                | 2                | 3              | 3              |

Zwischenergebnis nach (2)

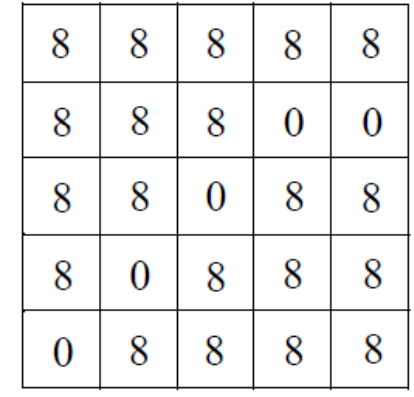

Zwischenergebnis nach (1)

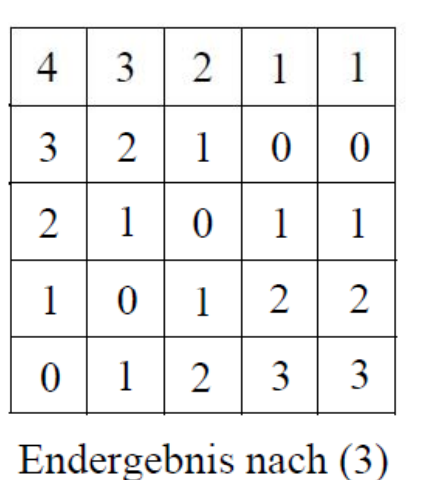

 $Distance =$ Viererdistanz

**Geo-Informationssysteme** 24

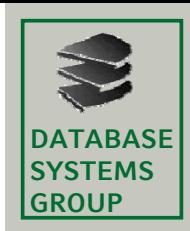

# **8.4 Kombination von Bildern (I)**

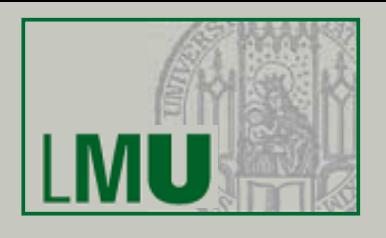

## **Definition**

•Eine Kombination von k Eingangsbildern ist eine Funktion

 $g(x, y) = f(d_1(x, y), d_2(x, y), ..., d_k(x, y))$ 

• Von praktischer Bedeutung sind arithmetische und logische Operationen f.

### **Summenbildung**

- •Zur Summenbildung von k thematischen Rasterbildern werden die Grauwerte mit Hilfe von Funktionen TC $_1, \, \dots, \, \mathsf{TC}_\mathsf{k}$  geeignet gewichtet.
- Die Summenbildung von k Bildern mit  $\mathbf{k}$ •Pixeln  $d_i(x,y)$ ,  $1 \le i \le k$ , ist also eine Funktion  $g(x, y) = \sum TC_i(d_i(x, y))$ 
	- $i=1$
- •Liegen nach Anwendung dieser Funktion der minimale  $(g_{min})$  oder der maximale ( $g_{max}$ ) Grauwert ausserhalb des Intervalls  $[0, \ldots, d_{max}]$ , so muss g(x,y) mittels der  $TC(g_{min}, 0, g_{max}, d_{max})$  transformiert werden.

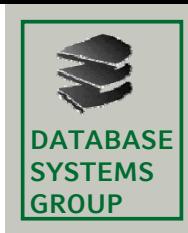

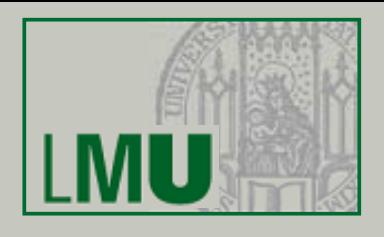

### **Beispiel**

- • Gegeben sind *k* = 3 Eingangsbilder mit Grauwerten im Intervall [1, 2, 3], z.B. derzeitige Flächennutzung, Bodenqualität, Topographie.
- •Ausgangsbild: Eignung des Gebiets für einen geg. Planungszweck
- •Die Funktionen TC<sub>i</sub> (thematische Gewichte) sind wie folgt definiert: TC<sub>1</sub> (1,1,2,5,3,2), TC<sub>2</sub> (1,2,2,4,3,1), TC<sub>3</sub> (1,1,2,3,3,6)
- • $g_{min}$  = 3 (sehr schlechte Eignung),  $g_{max}$  = 15 (sehr gute Eignung)

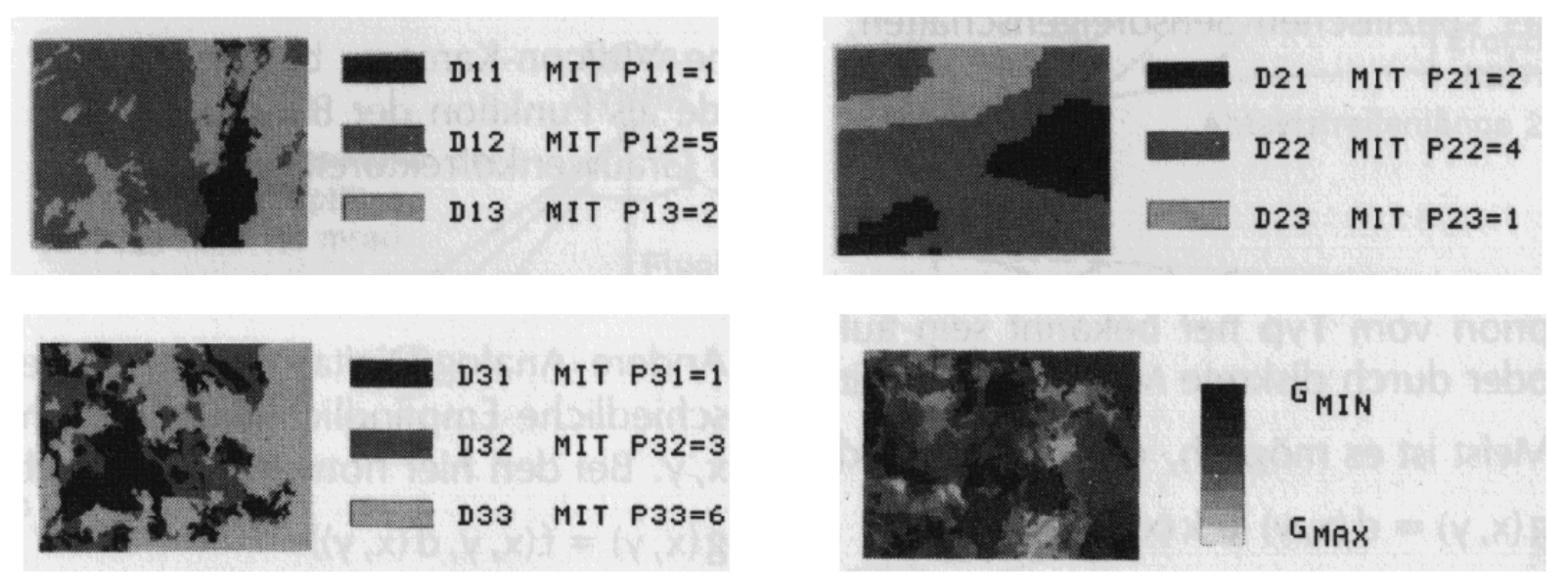

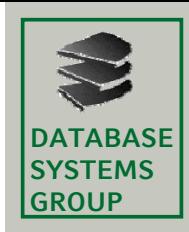

## **8.4 Kombination von Bildern (III)**

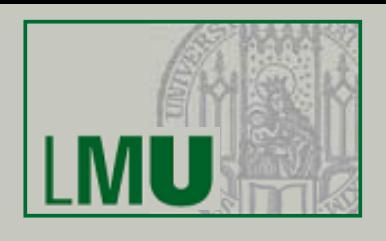

### **Differenzbildung**

- • Die Differenzbildung zweier Bilder dient der Erkennung von Änderungen des Bildinhalts zeitlich versetzter, aber lageidentischer Aufnahmen.
- •Die *Differenzbildung* zweier Eingangsbilder ist definiert als

$$
g(x, y) = d_1(x, y) - d_2(x, y) + \frac{d_{max}}{2}
$$

- Nulldifferenzen erhalten den Wert d $_{max}/2$ , positive bzw. negative Differenzen erhalten Grauwerte >  $d_{max}/2$  bzw. <  $d_{max}/2$ .
- $g_{\text{min}} = -d_{\text{max}}/2$ ,  $g_{\text{max}} = 3 d_{\text{max}}/2$
- • Durch Anwendung der folgenden TC (bei dmax = 255) erhält man ein Ausgangsbild im Grauwertbereich [0, . . ., 255]:

TC(-128,0,0,0) TC(0,0,255,255) TC(255,255,382,255)

![](_page_27_Picture_0.jpeg)

![](_page_27_Picture_2.jpeg)

#### **Logische Operationen**

- Logische Operationen sind nur für *binäre Eingangsbilder* möglich, d.h. •für Rasterbilder mit den beiden Grauwerten  $0$  (= FALSE) und 1 (= TRUE):  $g(x, y) = d_1(x, y)$  OP  $d_2(x, y)$
- •**OP** ist eine der logischen Operationen
	- AND (a AND b = 1 nur wenn a=1 *und* b=1)
	- OR (a OR b = 1 wenn *mindestens* einer der Eingangswerte =1)
	- XOR (a XOR b = 1 wenn *genau* einer der Eingangswerte =1)

#### **Ei bl d Einblendungen**

• Die Einblendung von Texturen o.ä. in ein Rasterbild erfolgt mit Hilfe der Operation OR:

 $g(x, y) = d(x, y)$  OR Textur(x, y)

![](_page_28_Picture_0.jpeg)

![](_page_28_Picture_2.jpeg)

### **Beispiel**

- • Gegeben sind *k = 3* Eingangsbilder mit Grauwerten im Intervall [1, 2, 3], z.B. Flächennutzung, Bodenqualität, Topographie.
- • Es sollen nur die jeweiligen Grauwerte mit dem höchsten Gewicht betrachtet werden (optimale Werte). Gesucht sind die Regionen, die in jedem Bild (d.h. nach jedem Thema) den optimalen Wert besitzen.
- •Die Eingangsbilder werden mit Hilfe der *TC<sub>i</sub>* in binäre Bilder transformiert:

 $TC_3(1, 0, 2, 0, 3, 1)$  für das dritte Bild

 $TC_1/TC_2(1,0,2,1,3,0)$  für das erste und für das zweite Bild

![](_page_29_Picture_0.jpeg)

# **8.4 Kombination von Bildern (VI)**

![](_page_29_Picture_2.jpeg)

### **Beispiel (cont.)**

•Die drei binären Bilder d<sub>i</sub>(x,y) werden folgendermassen kombiniert:

$$
g(x, y) = d_1(x, y) \text{ AND } d_2(x, y) \text{ AND } d_3(x, y)
$$

![](_page_29_Picture_6.jpeg)

![](_page_29_Figure_7.jpeg)

![](_page_29_Picture_8.jpeg)

![](_page_29_Picture_9.jpeg)